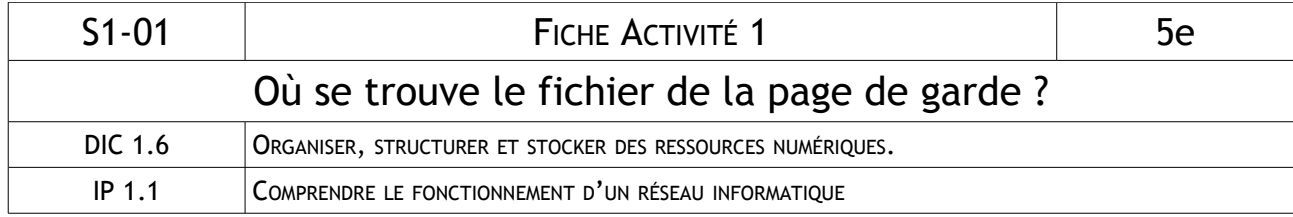

1 – Où sont stockés les fichiers et les profils des élèves ?

2 – Par quel moyen les ordinateurs du réseau sont-ils reliés entre eux ?

3 – Est-ce que tous les ordinateurs de la classe peuvent imprimer sur l'imprimante ? Pourquoi ?

4 – Quelle protection existe-t-il sur le réseau du collège pour éviter les intrusions ?

5 – Peut-on accéder à n'importe quel site Internet depuis le collège ? Pourquoi ?

6 – Quelle technologie très rapide permet l'accès à Internet ?

7 – Dans quel dossier pouvez-vous stocker vos fichiers sans que personne d'autre n'y accède ?

8 – Où se trouve le dossier de votre classe ?

9 – Dans quel dossier pouvez-vous stocker des fichiers sur lesquels vos camarades pourront travailler si vous êtes absents ?

10 – Si le professeur souhaite distribuer un fichier à toute la classe, dans quel dossier va-t-il le mettre ?

11 – Que signifie « lecture seule » ?

Avant de commencer le chapitre sur l'Espace Numérique de Travail, recherchez le fichier de votre page de garde et complétez-le.